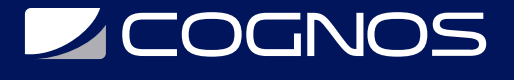

### Extensiones para Joomla

Código: JML-105 **Propuesta de Valor:** SOFTWARE LIBRE **Duración:** 16 Horas

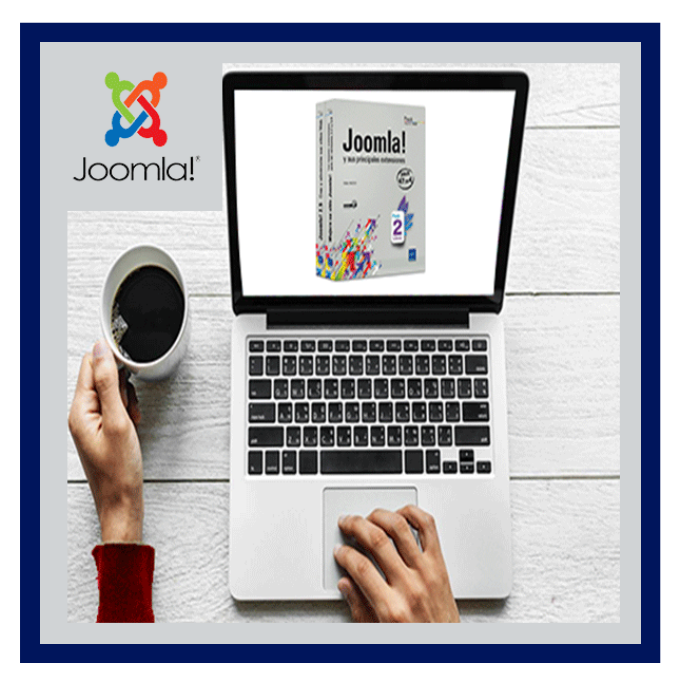

Este curso dirigido por un instructor es un completo entrenamiento donde se mostrará paso a paso y de forma muy sencilla, como utilizar eficientemente las extensiones creadas para Joomla.

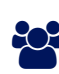

### AUDIENCIA

Este curso de Joomla está dirigido a aquellas personas que poseen un nivel de formación media, programadores, estudiantes de ingenierías o ciencias afines y personas que deseen crear su propia pagina web.

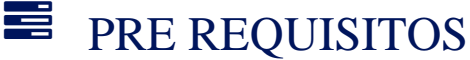

Es recomendable una computadora y acceso a internet.

### <sup>O</sup> OBJETIVOS

- Crear impactantes mapas, usando Google Maps
- Crear galerías de imágenes y videos
- Tomar el control de todos los ficheros y carpetas que conforman el sitio Joomla
- Generar copias de seguridad de un sitio

### CERTIFICACIÓN DISPONIBLE

Certificación emitida por COGNOS.

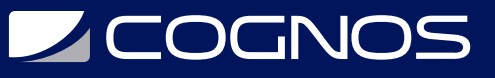

### **EE** CONTENIDO

#### 1. GENERADOR DE MAPAS DESDE GOOGLEMAP

- 1.1. INSTALACIÓN Y PUBLICACIÓN DE LA EXTENSIÓN
- 1.2. ¿QUÉ ES GOOGLEMAP Y COMO OBTENER LA LATITUD Y LONGITUD DE UN PUNTO CARDINAL?
- 1.3. CREACIÓN DE UN MAPA BÁSICO
- 1.4. DEFINIENDO DIMENSIONES Y TIPO DE VISTAS PERSONALIZADAS PARA LOS MAPAS
- 1.5. CAMBIO DEL ÍCONO POR DEFECTO QUE DEFINE EL PUNTO CENTRAL DEL MAPA
- 1.6. INSERCIÓN DEL CÓDIGO HTML DENTRO DEL MAPA PARA UNA MAYOR PERSONALIZACIÓN
- 1.7. CREACIÓN DE MAPAS EN MÓDULOS

#### 2. CREADOR DE FORMULARIOS A1

- 2.1. INSTALACIÓN Y PUBLICACIÓN DE LA EXTENSIÓN Y ANÁLISIS DEL CPANEL
- 2.2. CREACIÓN DE UN FORMULARIO DE CONTACTO BÁSICO USANDO EL ASISTENTE
- 2.3. USO DE CAMPOS AVANZADOS Y REGLAS DE VALIDACIÓN
- 2.4. PERSONALIZACIÓN DEL DISEÑO DE LOS FORMULARIOS
- 2.5. CREACIÓN DE UN FORMULARIO AVANZADO
- 2.6. CONFIGURACIÓN DE NOTIFICACIONES AL USUARIO Y AL ADMINISTRADOR
- 2.7. INSERCIÓN DE CSS PARA ESTILIZAR EL FORMULARIO
- 2.8. CREACIÓN DE COPIAS DE SEGURIDAD Y RESTAURACIÓN
- 2.9. INSERTANDO FORMULARIOS EN ARTÍCULOS Y EN MÓDULOS

#### 3. GENERADOR DE GALERÍA DE IMAGENES

- 3.1. INSTALACIÓN Y PUBLICACIÓN DE LA EXTENSIÓN
- 3.2. CREACIÓN DE NUESTRA PRIMERA GALERÍA BÁSICA
- 3.3. TRADUCCIÓN AL ESPAÑOL DE LAS GALERÍAS
- 3.4. ANÁLISIS Y DEFINICIÓN DE MULTIPLES DISEÑOS A LAS GALERÍAS
- 3.5. REDEFINICIÓN DE LAS DIMENSIONES DE LOS THUMBAILS
- 3.6. PERSONALIZACIÓN DE LOS ESTILOS CSS DE LAS GALERÍAS
- 3.7. INTEGRACIÓN DE ALBUMES DENTRO DE ARTÍCULOS

#### 4. ACCESO Y CONTROL TOTAL A LOS ARCHIVOS

- 4.1. INSTALACIÓN Y PUBLICACIÓN DE LA EXTENSIÓN
- 4.2. CREACIÓN DE ARCHIVOS Y CARPETAS DE FORMA ONLINE
- 4.3. CARGAR Y DESCARGAR FICHEROS
- 4.4. COMPRIMIR FICHEROS Y CARPETAS DESDE EL SERVIDOR
- 4.5. EDICIÓN DE PLANTILLAS USANDO EXTPLORER

#### 5. GALERÍA MULTIMEDIA

- 5.1. INSTALACIÓN Y PUBLICACIÓN DE LA EXTENSIÓN
- 5.2. TAXONOMÍA DEL COMPONENTE: CATEGORÍAS, SUBCATEGORÍAS, FOTOS
- 5.3. CREACIÓN DE CATEGORÍAS, CARGA BÁSICA Y CARGA MÚLTIPLE DE IMÁGENES

## **DECOGNOS**

- 5.4. PERSONALIZACIÓN BÁSICA DE UNA GALERÍA
- 5.5. CONFIGURACIÓN DE LOS MOTORES GENERADORES DE POPUP
- 5.6. ESTABLECIENDO PERMISOS PARA LA CARGA DE IMÁGENES DESDE EL FRONTEND
- 5.7. CREACIÓN DE UNA GALERÍA DE VIDEOS (YOUTUBE)
- 5.8. TRABAJANDO CON COOLIRIS 3D WALL
- 5.9. INTEGRACIÓN DE PICASA DENTRO DE UN SITIO
- 5.10. INTEGRACIÓN DE ALBUMES DE FACEBOOK EN UN SITIO
- 5.11. INTEGRACIÓN DE SISTEMAS DE COMENTARIOS NATICOS Y DE FACEBOOK
- 5.12. CARGANDO Y PERSONALIZANDO GALERÍAS EN MÓDULOS
- 5.13. INSERCIÓN DE GALERÍAS DENTRO DE ARTÍCULOS

#### 6. ADMINISTRADOR DE DOCUMENTOS PARA JOOMLA

- 6.1. UN PASEO POR LA INTERFACE PÚBLICA Y ADMINISTRATIVA DE DOCMAN
- 6.2. USO DE MÓDULOS PARA MOSTRAR DOCUMENTOS EN MULTIPLES CRITERIOS
- 6.3. TRADUCCIÓN AL ESPAÑOL DE LA EXTENSIÓN
- 6.4. CREACIÓN DE CATEGORÍAS Y CARGA DE ARCHIVOS
- 6.5. DEFINICIÓN DE ARCHIVOS Y DOCUMENTOS EN DOCMAN
- 6.6. CONFIGURACIÓN AVANZADA DEL COMPONENTE
- 6.7. CARGA DE DOCUMENTOS DENTRO DE ARTÍCULOS
- 6.8. REDEFINICIÓN DE LOS ESTILOS CSS DEL COMPONENTE

#### 7. CONTROL DE VIDEOS

- 7.1. INSTALACIÓN Y PUBLICACIÓN DE LA EXTENSIÓN
- 7.2. INSERTAR VIDEOS FLV, MP4, MOV DE FORMA SENCILLA
- 7.3. CONFIGURACIÓN DEL DISEÑO DEL REPRODUCTOR PARA VIDEOS ALOJADOS EN EL SERVIDOR
- 7.4. DEFINICIÓN DE PARÁMETROS PERSONALIZADOS PARA VIDEOS INDIVIDUALES
- 7.5. INSERCIÓN DE VIDEOS DESDE YOUTUBE Y OTROS SERVIDORES SIMILARES (PASO A PASO)
- 7.6. INSERTANDO MP3 DENTRO DE ARTÍCULOS

#### 8. GENERADOR DE MAPAS DE SITIOS

- 8.1. TIPOS DE SITEMAP
- 8.2. CREACIÓN DE UN MAPA DE SITIO
- 8.3. INSTALACIÓN Y PUBLICACIÓN DE LA EXTENSIÓN
- 8.4. CONFIGURACIÓN DEL MAPA DEL SITIO
- 8.5. INSTALACIÓN DE EXTENSIONES PARA XMAP
- 8.6. ENVIO DEL SITEMAP A GOOGLE

#### 9. CREADOR DE BACKUPS

- 9.1. INSTALACIÓN Y PUBLICACIÓN DE LA EXTENSIÓN
- 9.2. CONFIGURACIÓN AUTOMÁTICA Y PERSONALIZADA DEL COMPONENTE
- 9.3. CREACIÓN DE UNA COPIA DE SEGURIDAD
- 9.4. RECOMENDACIONES ANTES DE CREAR LAS COPIAS
- 9.5. EXCLUSIÓN E INCLUSIÓN DE ARCHIVOS Y CARPETAS
- 9.6. RESTAURACIÓN DEL SITIO EN CASOS DE CRISIS

# **SOCHOS**

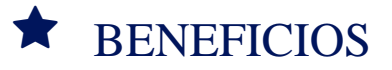

Después te terminar este curso, el estudiante será capaz de diseñar y personalizar sus propios formularios en Joomla.